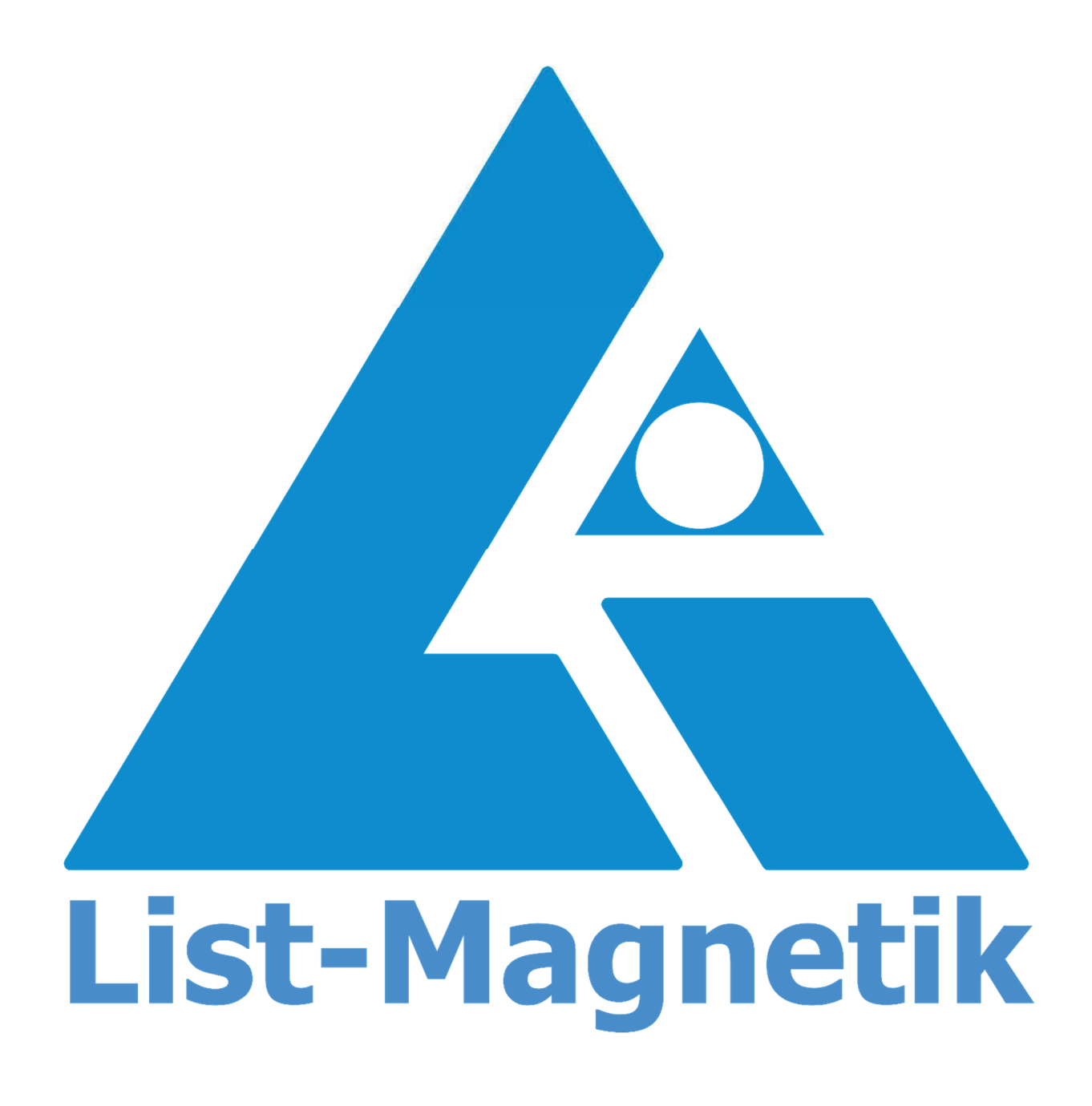

**Manual MP-1000** 

# **OPERATION MANUAL**

# **MAGNETIC FIELD METER GAUSSMETER**

# **MP-1000**

2022-03

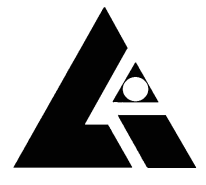

List-Magnetik Dipl.-Ing. Heinrich List GmbH<br>D-70771 Leinfelden-Echterdingen Max-Lang-Str. 56/2 Fon: +49 (711) 903631-0 Fax: +49 (711) 903631-10 Internet: https://www.list-magnetik.com E-mail: info@list-magnetik.de

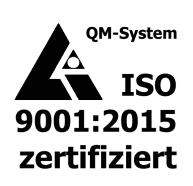

# **TABLE OF CONTENTS**

# MP-1000 (2022-03)

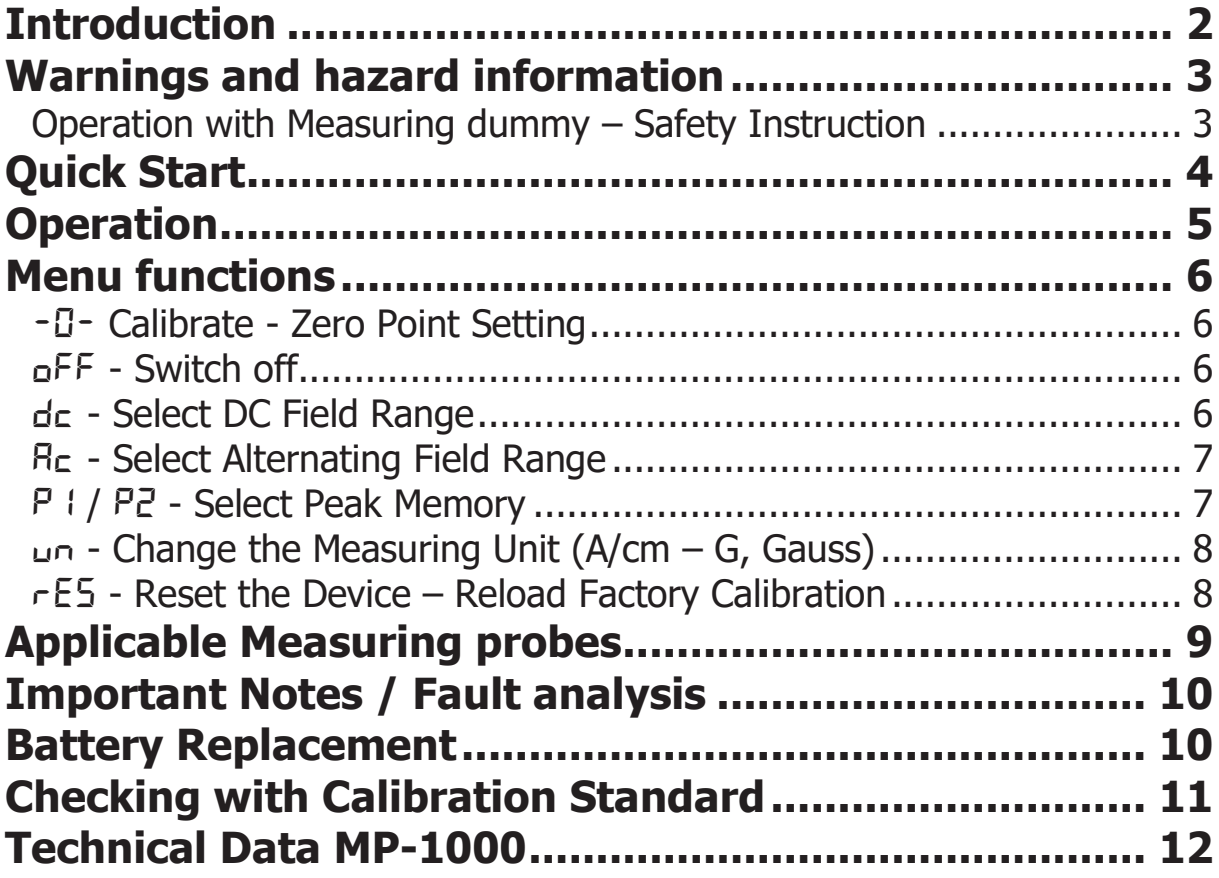

#### **INTRODUCTION**

We have taken great care to ensure that these operating instructions are as clear and concise as possible. However, if you still have questions about the operation, please contact our competent service technicians who are always at the ready. They will be delighted to help you further.

The List-Magnetik MP-1000 magnetic field meter is a handy universal device with externally connectable tangential and axial field probes for the precise measurement of all types of magnetic fields: steady DC fields, alternating AC fields and pulsed fields. With the easy one-button operation, magnetic field strength can be measured from the weak earth magnetic field up to strong field s of 20,000 A/cm, switchable in Gauss. Applications of the MP-1000 are the test for residual magnetism, the measurement of magnetic fields of all kinds, as well as the localization of stray fields for crack detection.

A separate built-in micro controller in the MP-1000's measuring probes digitizes and linearizes the analog measurement signals of the hall sensor into the probe. This gives an extremely trouble-free and precise measurement, especially at high magnetic field strengths.

Applicable measuring probes are:

Axial probes P-A2 and P-W2 (angular axial probe) Tangential probes **P-T2** and **P-Z2** (flexible reed probe)

The probe cable is pluggable at both ends, at the display unit and the probe, which is particularly service-friendly, as the cable can simply be replaced if it becomes faulty.

The device has the following measurement ranges:

 $0 - 100$  A/cm 100 - 1,000 A/cm  $1,000 - 10,000$  A/cm (displayed as  $1-10$  kA/cm) 10,000 - 20,000 A/cm (displayed as 10-20 kA/cm)

The measurement range switching takes place automatically in DC or AC mode.

Unit conversion:  $1 \text{ A/cm} = 0.1 \text{ kA/m} = 1.256 \text{ G}$  (Gauss)

#### **WARNINGS AND HAZARD INFORMATION**

List-Magnetik expressly advises that the MP-1000 magnetic field measurement device may only be used for its proper intended purpose, the measurement of magnetic fields. Any other use is impermissible and involves the deliberate involvement of incalculable risks for the device and the operator.

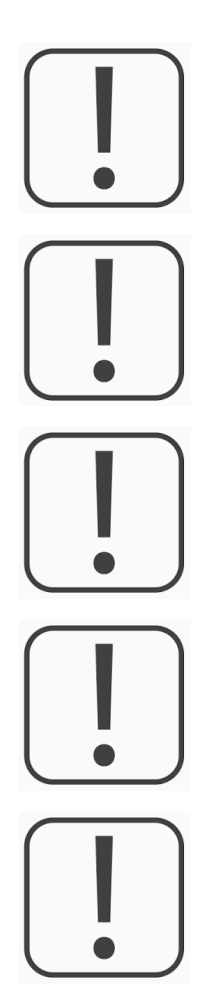

The device operating company must ensure that it is only used by personnel who have access to these operating instructions and who have read and understood them.

The device and the sensor must not be brought into contact with electrical power sources that are not adequately insulated, under any circumstances. Disregard of this warning can result in a fatal hazard for the operator.

Although the device is splash-proof, it is not waterproof. The device must not be submerged in water or other liquids or cleaned with water. If the device comes into contact with a liquid medium, it must be switched off immediately.

Do not use the device in a potentially explosive environment (smoke, gases).

The use of any electrical device, even this battery-operated measurement device, can result in an explosion.

The device must only be opened to replace the battery. Do not carry out any repairs to the electrics yourself. Instead, send the device to us for diagnostics in the event of a fault.

#### **OPERATION WITH MEASURING DUMMY - SAFETY INSTRUCTION**

If you are using the MP-1000 with a special measuring dummy instead of a probe for the measurement in a magnetizing system, be sure to observe the following safety instructions:

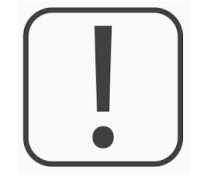

The complete measuring unit with MP-1000, measuring dummy and, connection cable may only be operated behind the closed and locked protection door at the magnetizing coil, according to Performance Level PLe ISO 13849.

## **QUICK START**

You can measure immediately with the device and do not need to make any complicated settings.

Just switch on the device with the red button. Automatic zero balancing takes place when the device is switched on. Therefore, the probe should not be in a magnetic field when doing so. The last measured value appears briefly on the display when in peak mode, otherwise 0 or the Earth's magnetic field strength value.

That's all, now you are ready to take the first measurement in the last selected mode (DC/AC/Peak). The factory setting is DC.

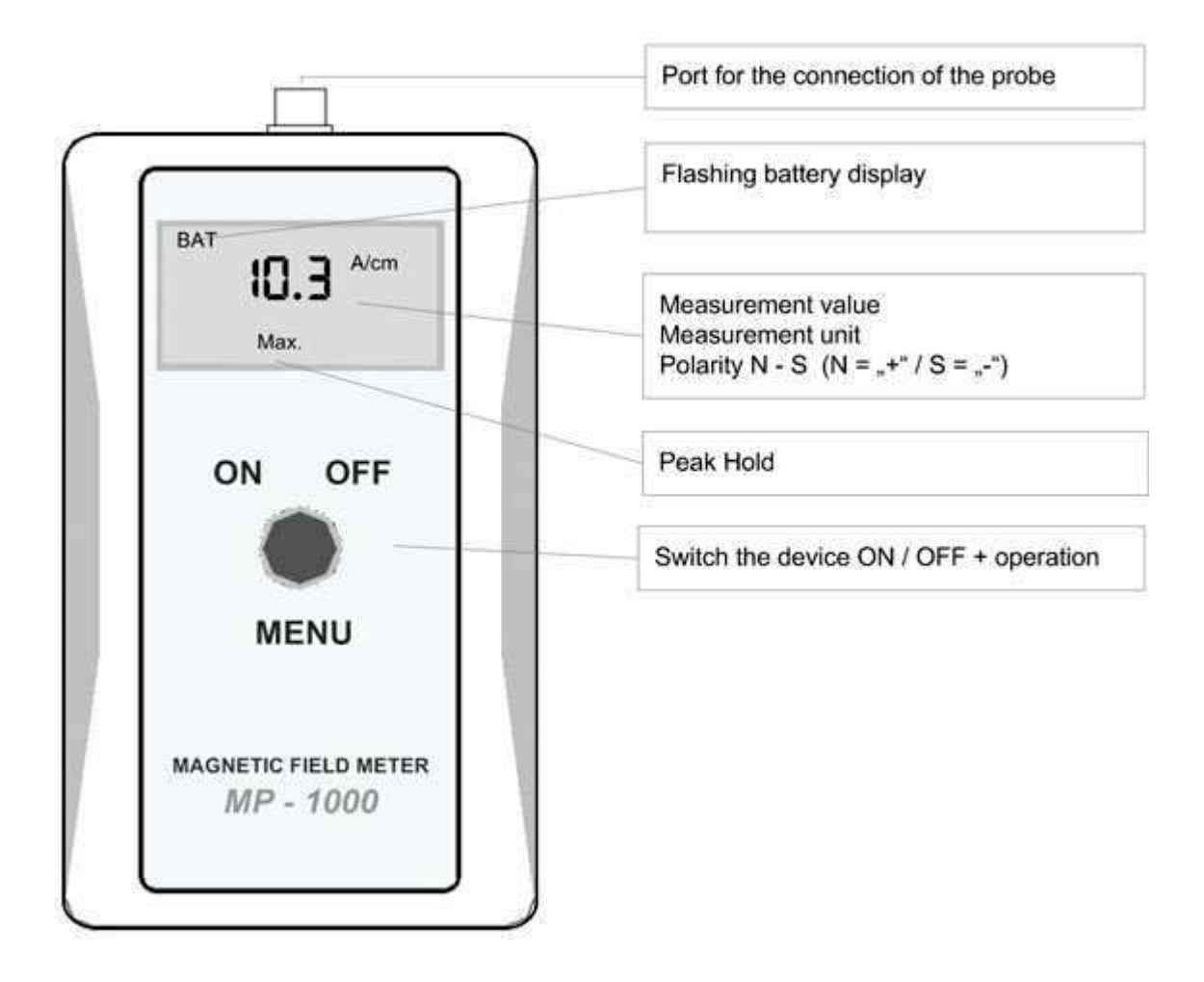

### **OPERATION**

Switch on the device with the button until the current measured value appears on the display and a short acoustic signal. The last measured value appears briefly on the display when in peak mode, otherwise 0 or the Earth's magnetic field strength value.

To operate the device, press and hold the red button until the following functions appear one after the other:

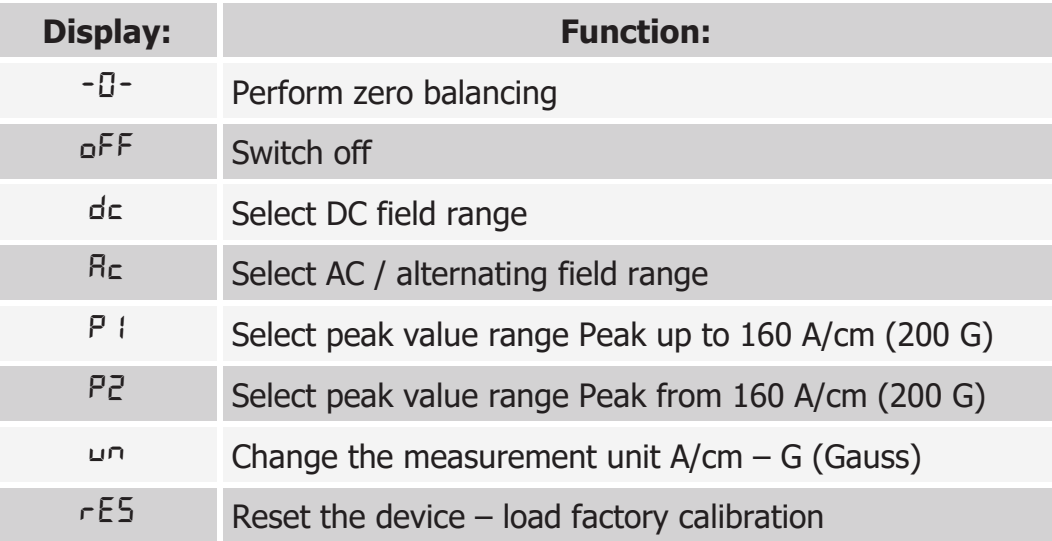

In order to activate the function  $#$ 

#### $-\Box$  / Zero balancing and  $\Box$ FF / Switch off

briefly release the button, when the function is displayed. To activate the other functions

briefly release the button and then press the button again within 5 seconds.

#### **MENU FUNCTIONS**

#### -0- CALIBRATE - ZERO POINT SETTING

Press and hold the red button until -0- Calibrate is displayed. Then release the button immediately. A zero-point calibration is now performed. The measuring probe must not be located in any magnetic field.

After the zero balancing is done, the display shows a value of  $\pm$  0.2 due to the influence of the earth's magnetic field when moving the measuring probe.

#### $nFF -$ SWITCH OFF

Press and hold the red button until **oFF** is displayed. Then release the button immediately, the device will be switched off.

The device also switches off automatically when the last value does not change within 2 minutes.

#### $dr - SFI FCT DC FIFID RANGE$

In order to switch to the DC field range, press and hold the red button until dc is displayed. Then release the button immediately. dc flashes. Now press the red **button again** to confirm the change.

In DC fields, the north polarity is displayed without sign, the south polarity with a minus sign.

### **Rc - SELECT ALTERNATING FIELD RANGE**

In order to switch to the AC field range, press and hold the red button until Ac is displayed. Then release the button immediately. Ac flashes. Now press the red **button again** to confirm the change.

In the AC field range the unit of measurement is displayed **blinking**. As value the respective effective value (true RMS) is displayed.

#### $P$  | /  $PZ$  - Select Peak Memory

The peak memory measures both DC and AC fields.

The peak memory can only be used from 5 A/cm, for lower field strengths please switch to DC or AC.

In order to switch to the peak memory, press and hold the red button until P1 or P2 is displayed. Then release the button immediately.  $P1 / P2$  flashes. Now press the red button again to confirm the change.

Use the peak memory P1 to measure magnetic fields up to 160 A/cm (200 G) and the peak memory P2 to measure magnetic fields from 160 A/cm (200 G).

After the peak memory is switched on the Max. symbol appears on the display to show that that peak memory is switched on.

If there is already a measured value in the peak memory and a higher measured value is recorded then the old measured value will be overwritten by the new one. A short acoustic signal is sounded when the measured value is exceeded.

When measuring AC fields in peak memory mode, the peak value and not the effective value will be saved if the AC field is sinusoidal.

## $L_{\text{L}}$  - Change the Measuring Unit (A/CM – G, Gauss)

The factory setting is the measuring unit  $A/cm$ .

In order to switch between the unit  $A/cm$  and  $G$  (Gauss), press and hold the red button until un is displayed. Then release the button immediately. un flashes. Now press the red button again to switch to the other measuring unit. The measuring unit remains active even after switching off the device.

#### $1 A/cm = 1.256 G (Gauss)$

Magnetic fields from 1,000 A/cm are displayed in kA/m. Magnetic fields from 1,000 G (Gauss) are displayed in kG.

#### **E5 - RESET THE DEVICE - RELOAD FACTORY CALIBRATION**

Reset rES resets all device settings to the factory settings. This function should be used if settings have been changed and the device does not work properly (strongly fluctuating measured values) or if the calibration of the probe does not work proper- $\mathsf{I} \mathsf{v}$ .

In order to perform the reset, press and hold the red button until rES is displayed. Then release the button immediately. **rES** flashes. Press the red button again to reset the device.

## **APPLICABLE MEASURING PROBES**

Measuring range  $0 - 20.000$  A/cm

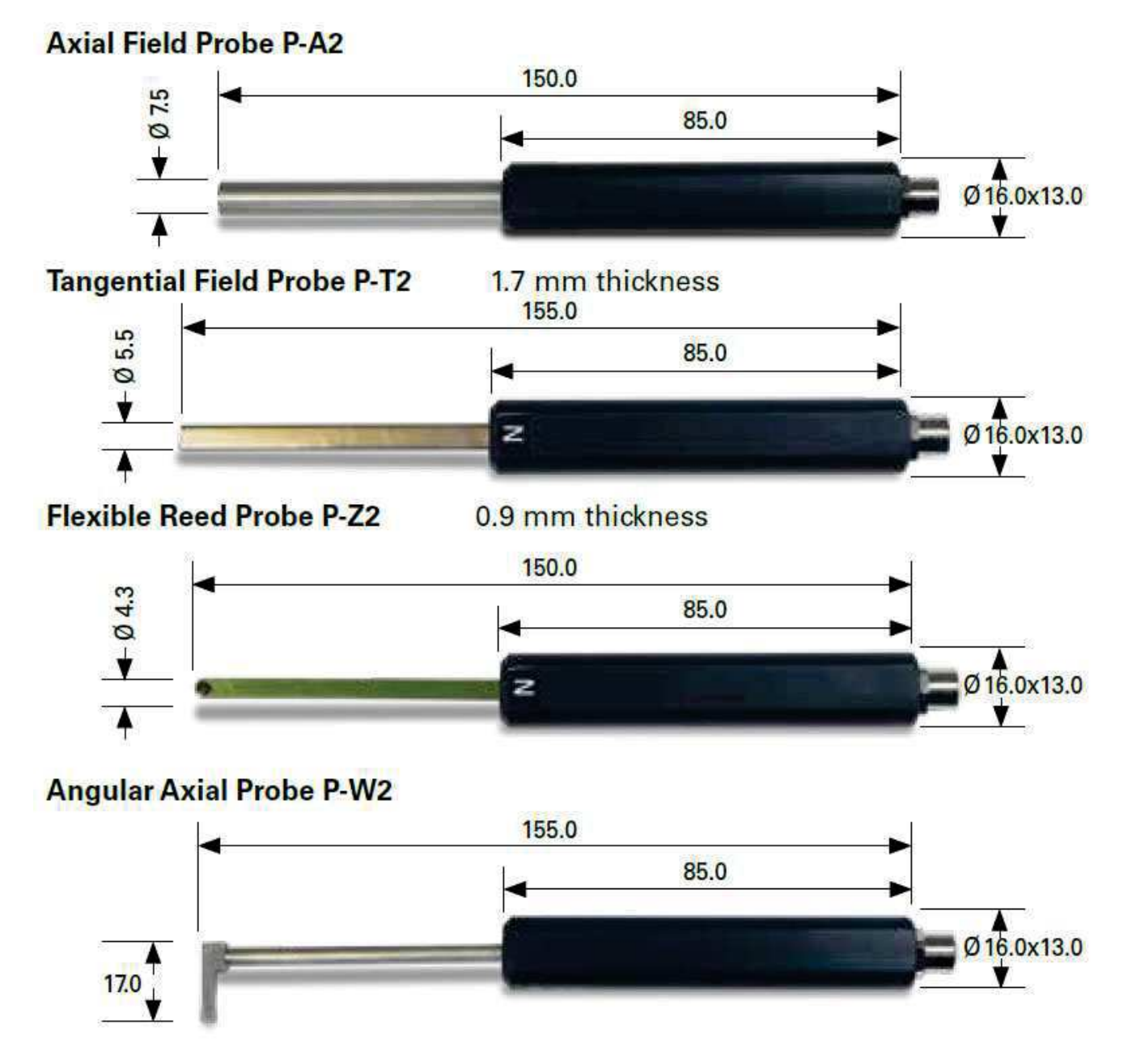

The probe cable is pluggable at both ends, at the display unit and the probe, which is particularly service-friendly, as the cable can simply be replaced if it becomes faulty.

#### **IMPORTANT NOTES / FAULT ANALYSIS**

#### $\bullet$  '- - -' appears on the display

The measurement range of 20,000 A/cm (Gauss) has been exceeded. Or: The measurement range in the peak memory P1 has been exceeded -> select measurement range P2

- The battery must be replaced as soon as the flashing BAT symbol is displayed when the device is switched on.
- If you keep the button pressed for a longer time when switching on, the firmware version of the device and the connected probe will be displayed.
- If the device is switched on without a measuring probe connected, or the connected probed is defect, or an incompatible probe P-A4/P-T4/P-Z4 is connected, n.Pb (no probe connected) is displayed and the device automatically switches off again.

#### **BATTERY REPLACEMENT**

The batteries must be replaced as soon as the **BAT** symbol flashes on the display when the device is switched on. The device switches itself off automatically at an insufficient battery voltage. Please use only leak-proof batteries.

### **CHECKING WITH CALIBRATION STANDARD**

It is not necessary to calibrate the device. The measuring probes are pre-calibrated and are interchangeable.

A precision calibration standard with 180 A/cm is optionally available in order to check the device with a measuring probe.

#### **Axial field probe:**

Insert the probe vertically into the cut-out with the red recess of the calibration standard and rotate it until the maximum value is displayed. Compare the displayed value with that of the calibration standard.

#### **Tangential field probe:**

Insert the probe, with the lettering  $N =$  north pole pointing upwards, into the slot of the calibration standard until the probe latches at the front. Compare the displayed value with the value of the calibration standard.

#### **Flexible reed probe:**

The precision calibration standard is not suitable for testing the reed probe as it can damage the probe. We offer an alternative lay-on calibration standard for this.

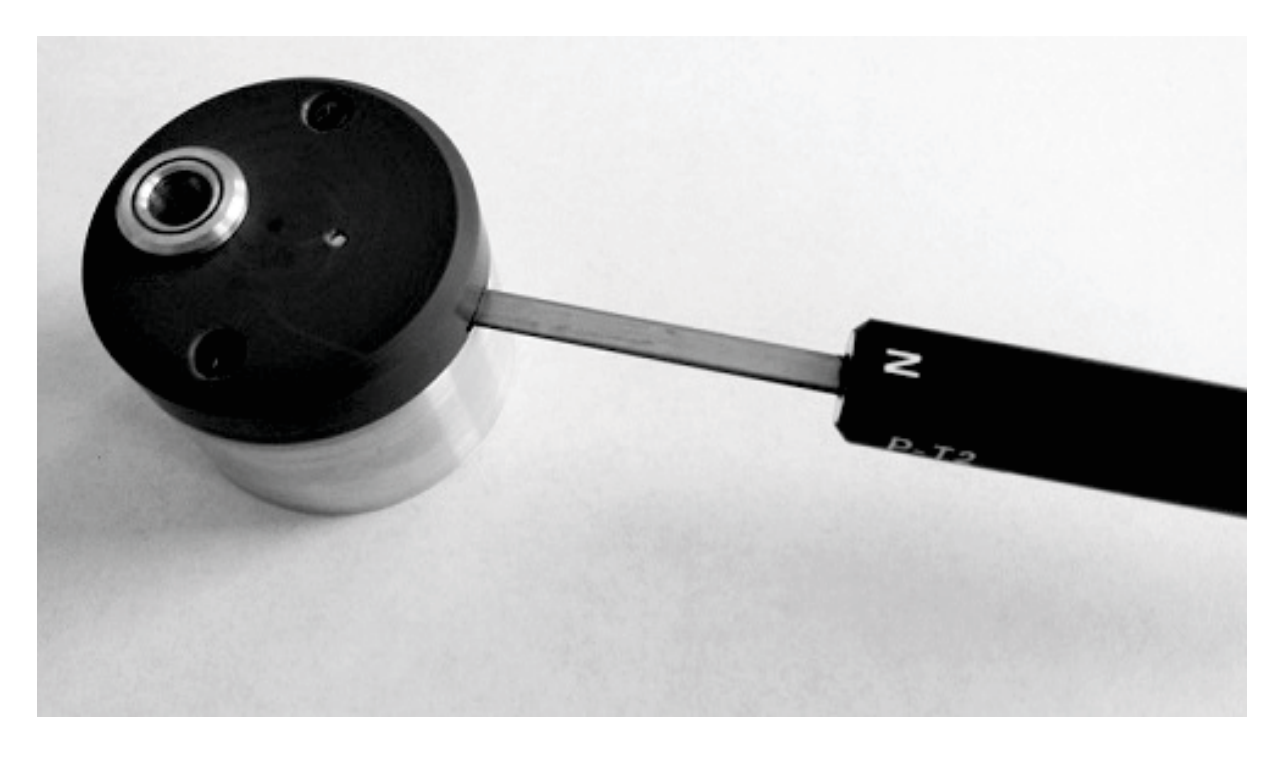

## **TECHNICAL DATA MP-1000**

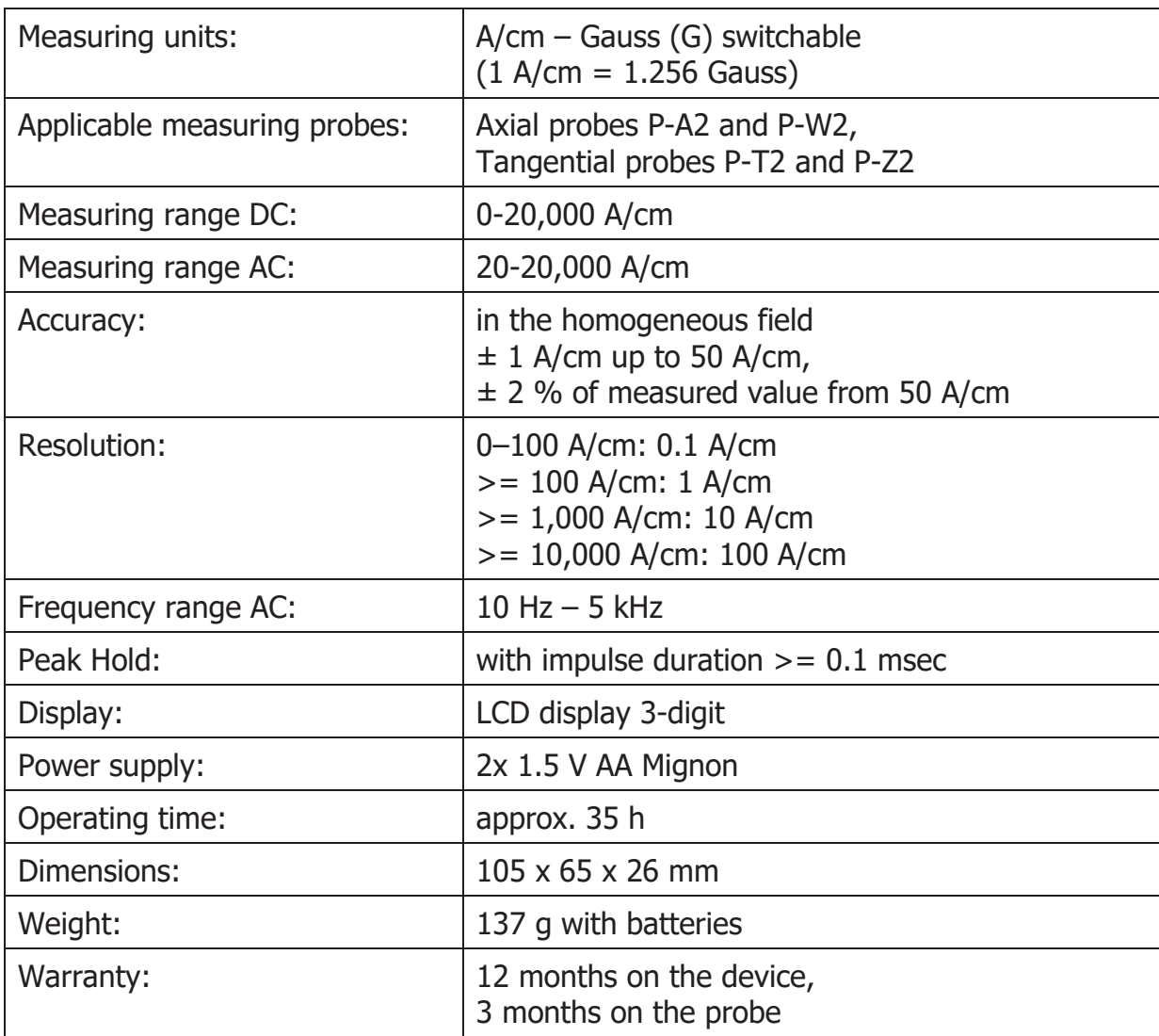

## We supply:

- **Coating Thickness Meters**
- **Magnetic Field Meters**  $\bullet$
- **Magnetic Permeability Meters**  $\bullet$
- Magnetizing and Demagnetizing Equipment  $\bullet$

## We advise and provide tailor-made solutions for your specialized requirements in magnetizing, demagnetizing and measuring

## **Fast calibration and repair service**

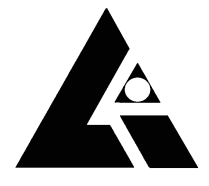

**List-Magnetik Dipl.-Ing. Heinrich List GmbH** D-70771 Leinfelden-Echterdingen Max-Lang-Str. 56/2 Fon: +49 (711) 903631-0 Fax: +49 (711) 903631-10 Internet: https://www.list-magnetik.com E-mail: info@list-magnetik.de

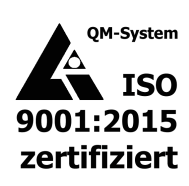